## <표 Ⅳ-3> 학습과정의 수업계획서

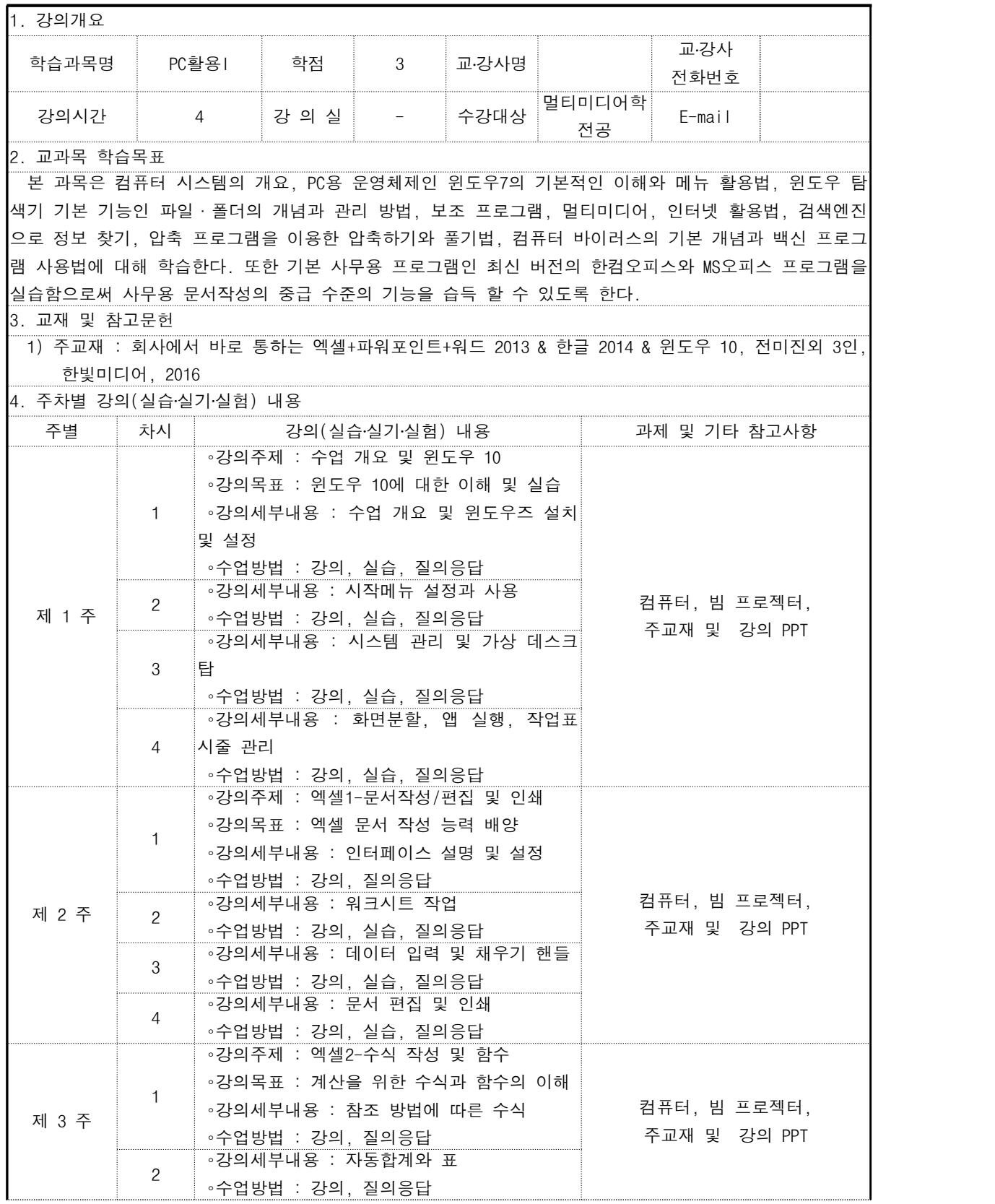

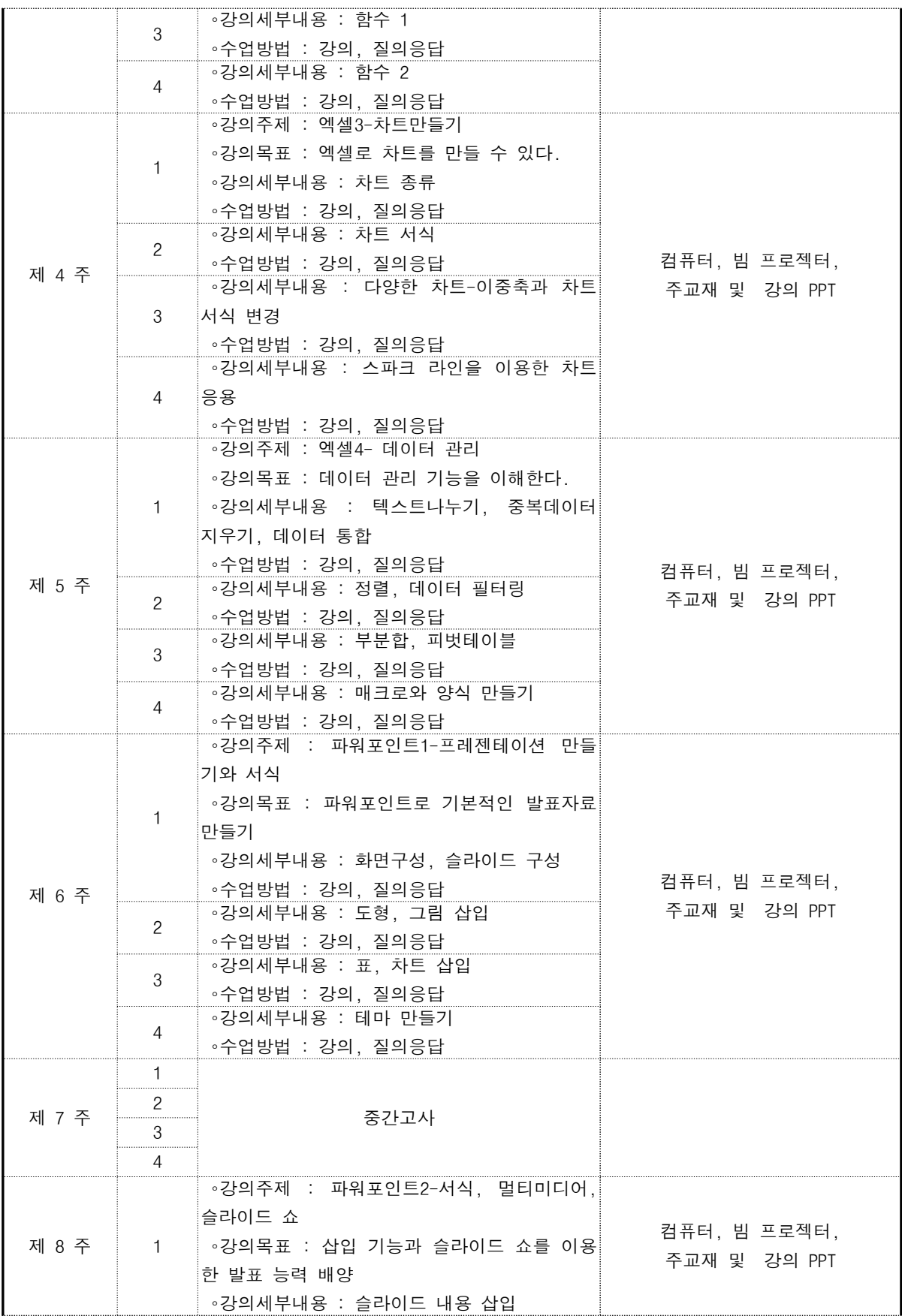

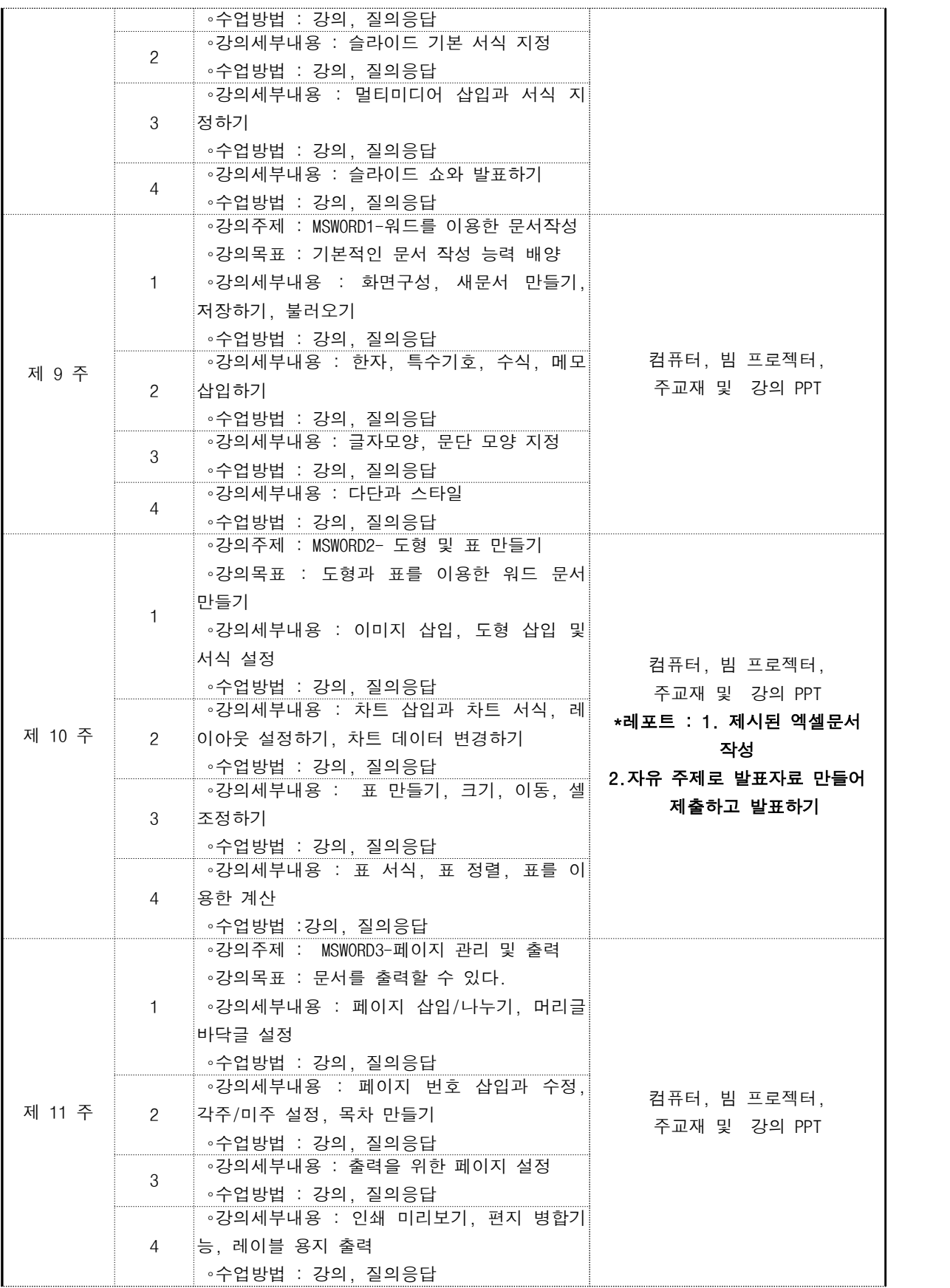

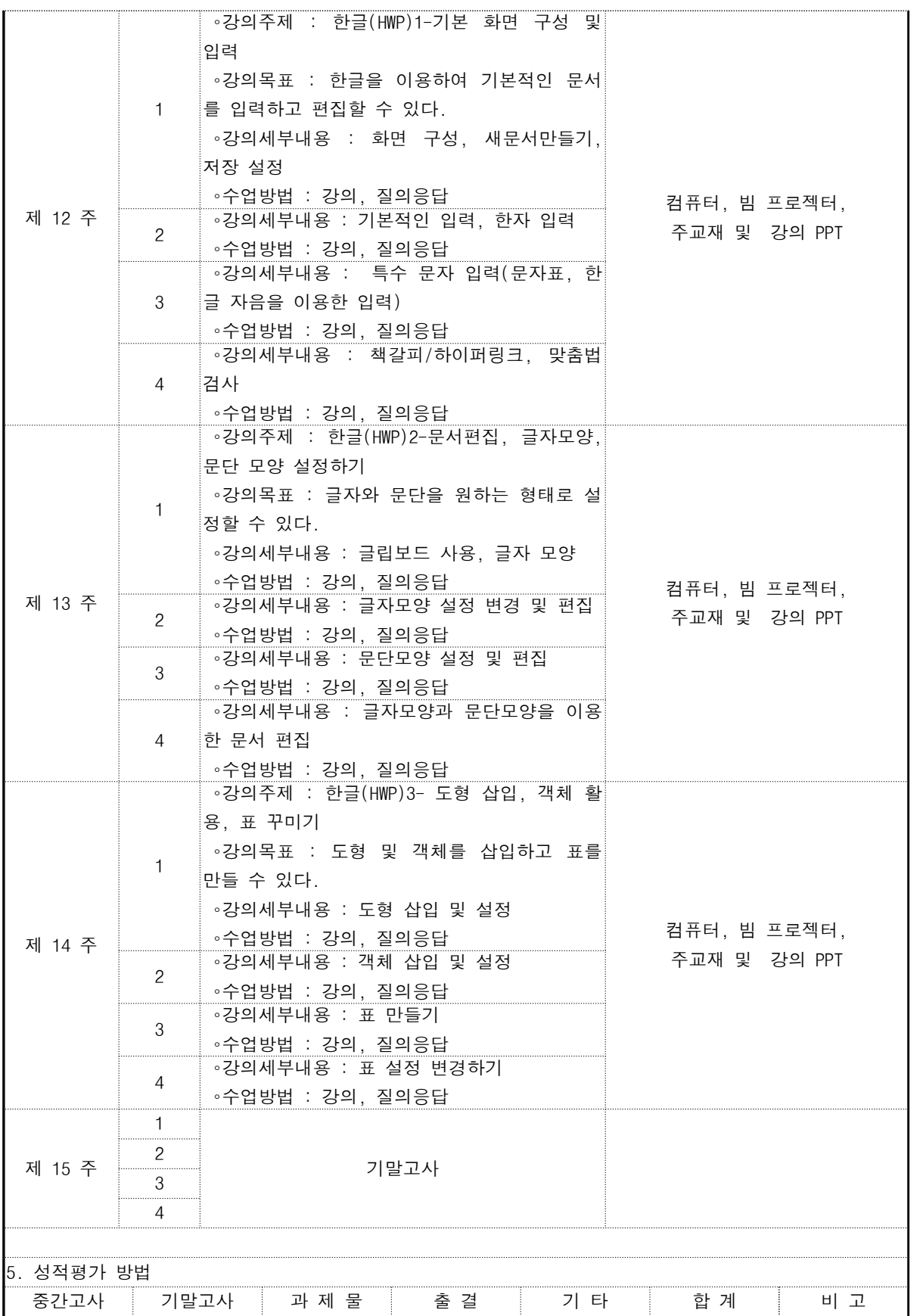

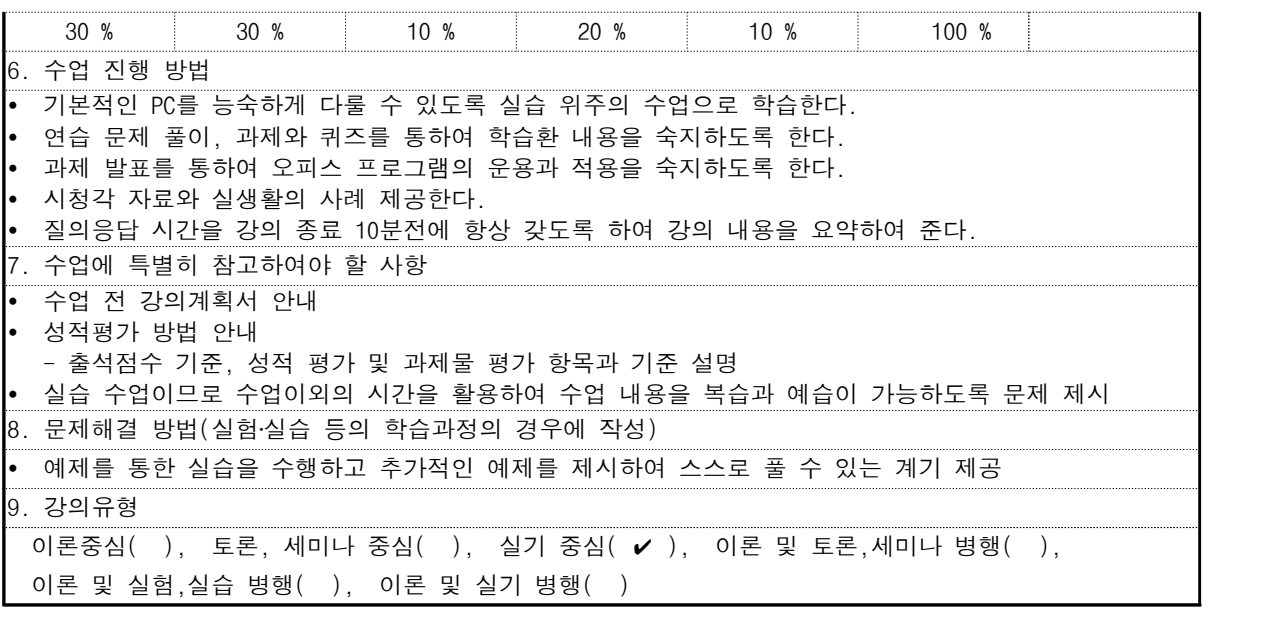